VP1
VP2

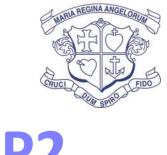

Using the supplied vanishing points draw the Rubik's cube in Two Point Perspective. Tonally shade it to finish up.

Name

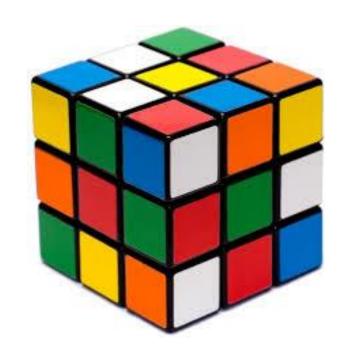

## VP1

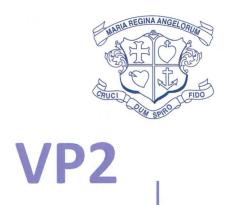

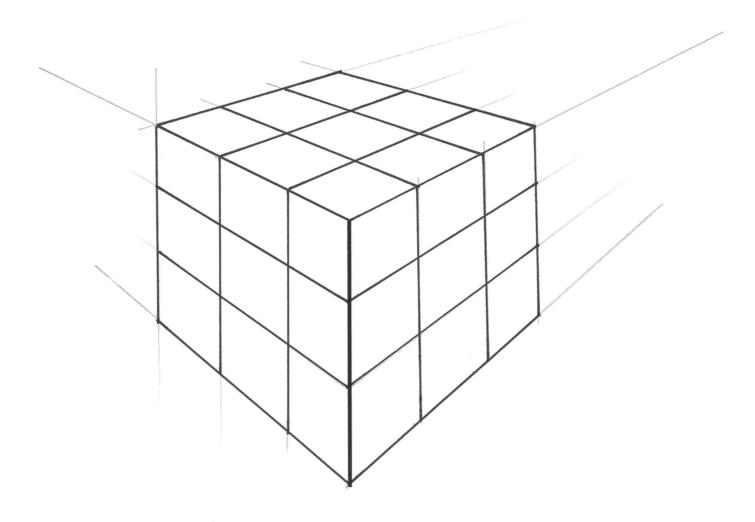

Using the supplied vanishing points draw the Rubik's cube in Two Point Perspective. Tonally shade it to finish up.

Name

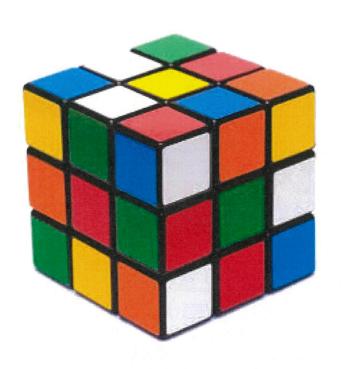